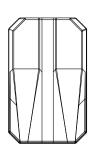

# Operating Instructions

Please read the operating instructions carefully before use

### Function Introduction

The product expands the Android system platform through the car USB interface, support the installation of various APP to realize music, video playing and other entertainment functions. and support mobile phone interconnection and access to realize wireless CarPlay and wireless Android Auto functions.

#### Compatible Cars And Mobile Phones

Applicable Models: The original car with wired CarPlay iPhone: For iOS 10.0 and above

Android phone: Support Android 11.0 and above

## Connection Instruction

- 1. Insert the product into the USB interface of your car.
- 2. Click "CarPlay" on the screen in original car system interface. then enter to product's Android system.

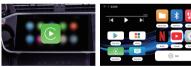

3. Click the "Settings" icon to connect to network, change languages, customize wallpapers etc.

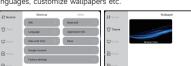

Networking And APP Installation 1. Click "Settings" on Android system interface - [WiFi] to enter the interface for connecting to the network.

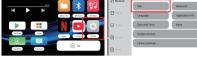

2. Turn on the hotspot of your mobile phone or other network-sharing devices.

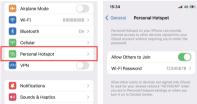

3. Select [WLAN] to enter the network list, then select the

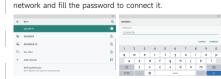

4. Click the "Play Store", there you can download various apps, which makes your driving life joyful.

Wireless CarPlay/Android Auto Connection Instructions Click the "SpeedPlay" icon to enter the connection interface.

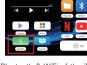

2. Turn on the Bluetooth & WiFi of the iPhone/Android Phone.

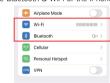

3. Search the Bluetooth name displayed on the car screen in

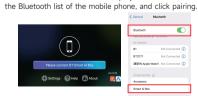

CarPlay/Android Auto will work.

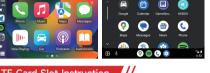

4 Wait for the connection to succeed, and the wireless

TF Card Slot Instruction

TE Card slot: Expandable up to 128GB (TE Card is inserted with the metal face up)

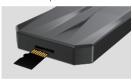

regardless of pre-sales or after-sales question. The final interpretation right of product after-sales service belongs to the company.

After-sales Service

Thank you sincerely, please keep in touch!

Warranty Card Purchase date F-Mail Phone number Address Dealer's name Warranty content

Dear client, hello! Thank you for choosing and trusting us

the vast network. I hope you can feel our sincerity and

vou wholeheartedly and give you a satisfactory answer

among thousands of merchants. It is our luck to meet you in

intention when you using our products. Please contact us at

any time if you have any questions. We will continue to serve

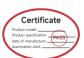

# Product Specification

CPU: Qualcomm QCM2290, quad-core 64-bit ARM Cortex-A53 processor @2.0GHz GPU: Adreno™ 702

Chip process: 11nm process Operating system: Android system Storage: 2GB (RAM) + 16GB (ROM) Network: 802.11a/b/g/n/ac.2.4/5Ghz Bluetooth: 4 2BLE + 5 0BLE Power input: 5V==1A Temperature:-20 °C to 75 °C